## Reco Changes

Bruce Baller July 14, 2015

# Outline

- ▶ ClusterFinder/LineCluster\_module update
- ▶ RecoAlg/ClusterCrawlerAlg update
- ▶ TrackFinder/CCTrackMaker\_module major update
- ▶ RecoAlg/TrackTrajectoryAlg update
- ▶ RecoAlg/VertexFitAlg new
- } Much of this information is for reference and will not be described in detail
- $\rightarrow$  Highlights for this meeting in red

# LineCluster\_module

▶ Calls ClusterCrawlerAlg

## ▶ Produces

```
LineCluster::LineCluster(fhicl::ParameterSet const& pset) {
  reconfique(pset);
```

```
// let HitCollectionAssociator declare that we are going to produce
// hits and associations with wires and raw digits
// (with no particular product label)
recob::HitCollectionAssociator::declare products(*this);
```

```
produces < std:vector < recob::Cluster>>():produces< std::vector<recob::Vertex> >();
                                                   \leftarrow "New"
 produces< std::vector<recob::EndPoint2D> >();
 produces< art::Assns<recob::Cluster, recob::Hit> >();
 produces< art::Assns<recob::Cluster, recob::Vertex, unsigned short> >();
 produces< art::Assns<recob::Cluster, recob::EndPoint2D, unsigned short> >(); \leftarrow "New"
} // LineCluster::LineCluster()
```
#### ▶ Interface is unchanged

# ClusterCrawlerAlg Updates

- ▶ Vertex finding & fitting
- ▶ Hammer clusters new
- ▶ ChkSignal revision
- ▶ MergeOverlap new merges overlapping clusters

# ClusterCrawlerAlg - *2D Vertex Finding*

## ▶ Algorithm (old)

- **>** Double loop over cluster pairs that have no Vtx assignment
- $\triangleright$  Calculate ( $v_{\text{wire}}$ ,  $v_{\text{tick}}$ ) of the intersection point
- **Ensure that there is hit charge on all wires between**  $(v_{wire}, v_{tick})$  **and** the Begin/End (wire, tick) of both clusters (using ChkSignal)
- **Compare**  $(v_{wire}, v_{tick})$  **with set of existing vertices and merge them if**  $\delta$ Wire < 4 and  $\delta$ Tick < 25

## ▶ Problem

▶ Poor cluster reconstruction near the vertex can result in nearby vertices that fail the cuts particularly for large angle clusters

#### ▶ Solution

- ▶ Modify FitVtx routine to save the vertex position error
- Replace the hard-coded  $\delta$ Wire and  $\delta$ Tick cuts with chisq cuts
- ▶ Side note: recob::Vertex has no error on the (x,y,z) position

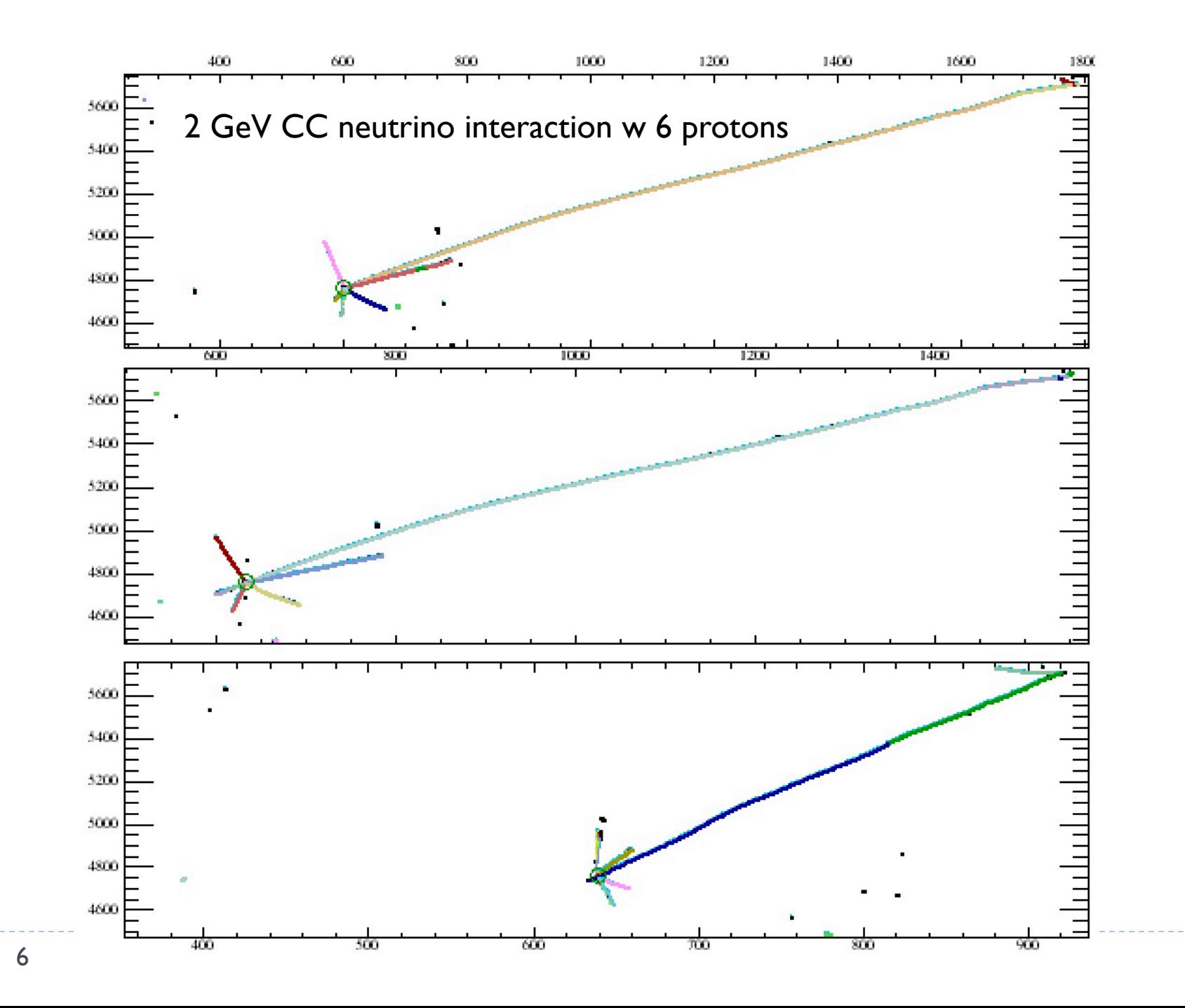

b.

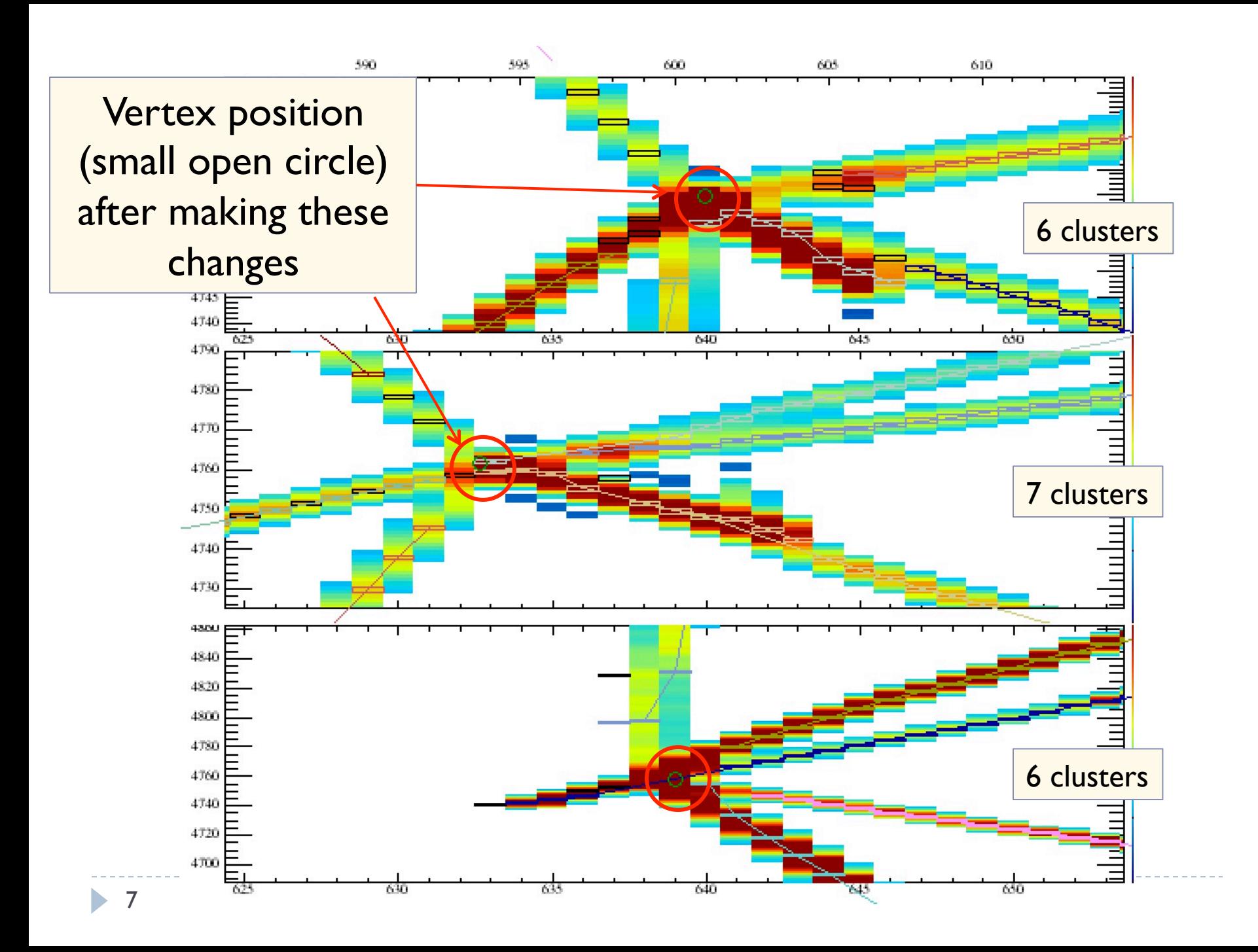

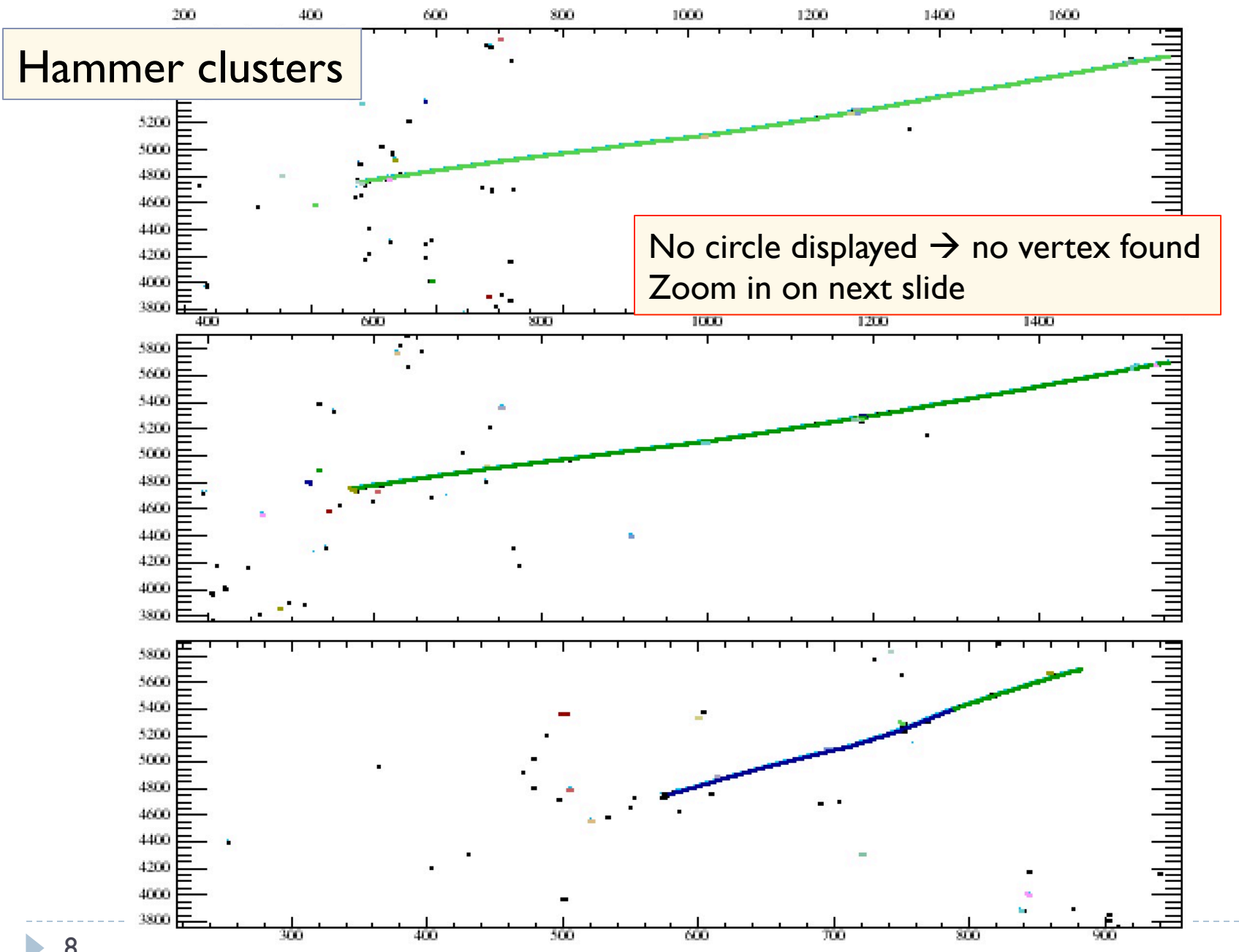

8

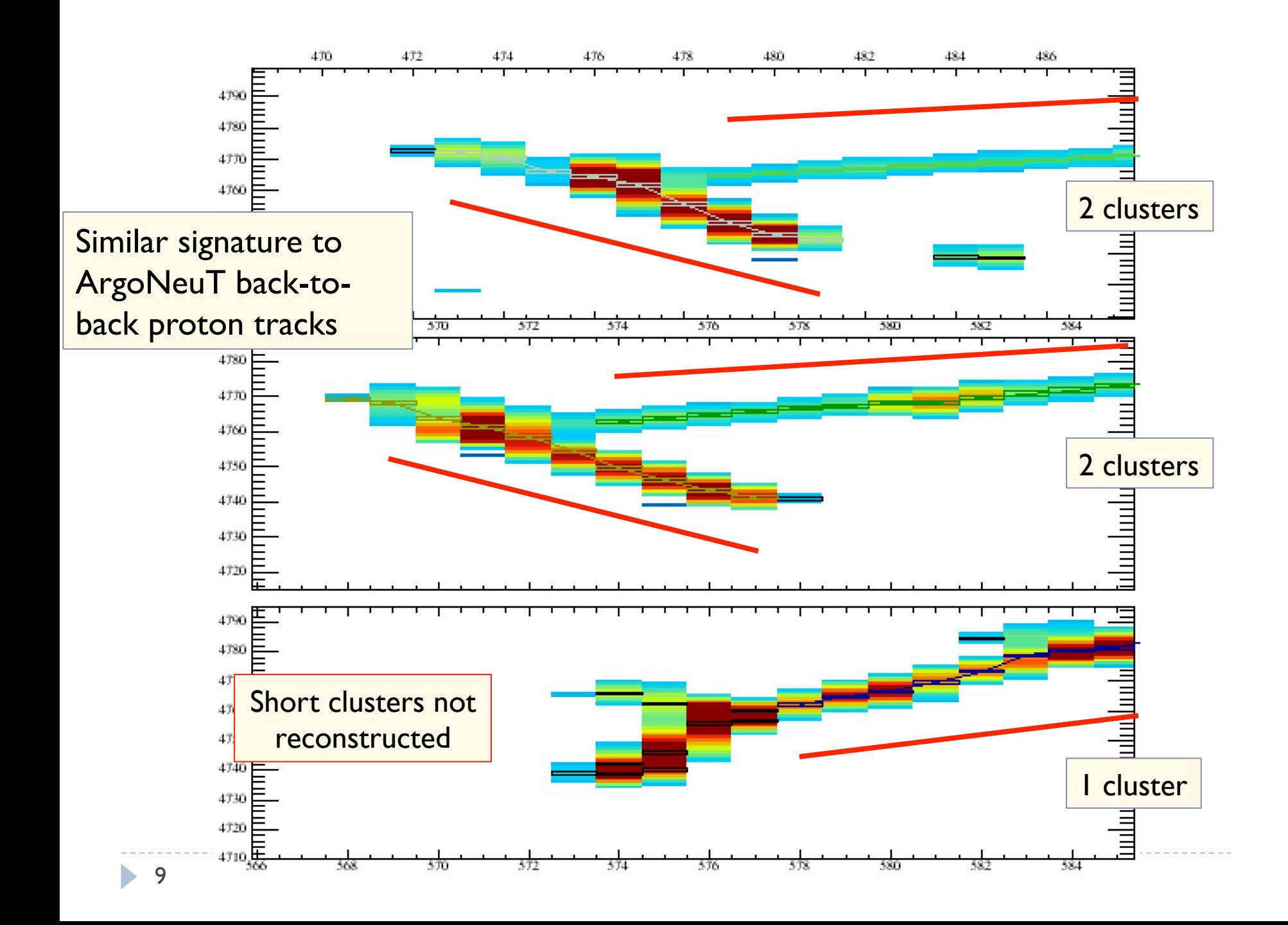

## ClusterCrawlerAlg

*New routine - FindHammerClusters*

- } In each plane, look for:
	- ▶ One long (>20 hits) cluster whose End is near a short (< 20 hits) cluster
	- An  $(v_{wire}, v_{tick})$  intersection point on the short cluster where  $v_{wire}$ End wire of the long cluster
	- $\triangleright$  Calculate the X position of the intersection point
	- ▶ Store in a temporary struct
- ▶ Match in 3D
	- ▶ Create an "incomplete" 3D vertex (i.e. 2/3 planes match) if:
		- $\triangleright$  The X position of hammer clusters are  $\leq$  fVertex3Dcut
		- ▶ X, Y, Z position of the matched 2D vertices is within the TPC
		- } Split the short clusters in the two matching planes
		- ▶ Create 2D vertices in the two matching planes and assign the short and long clusters to them
- } Use existing Vtx3ClusterSplit routine to try to "complete" the 3D vertex in the third plane

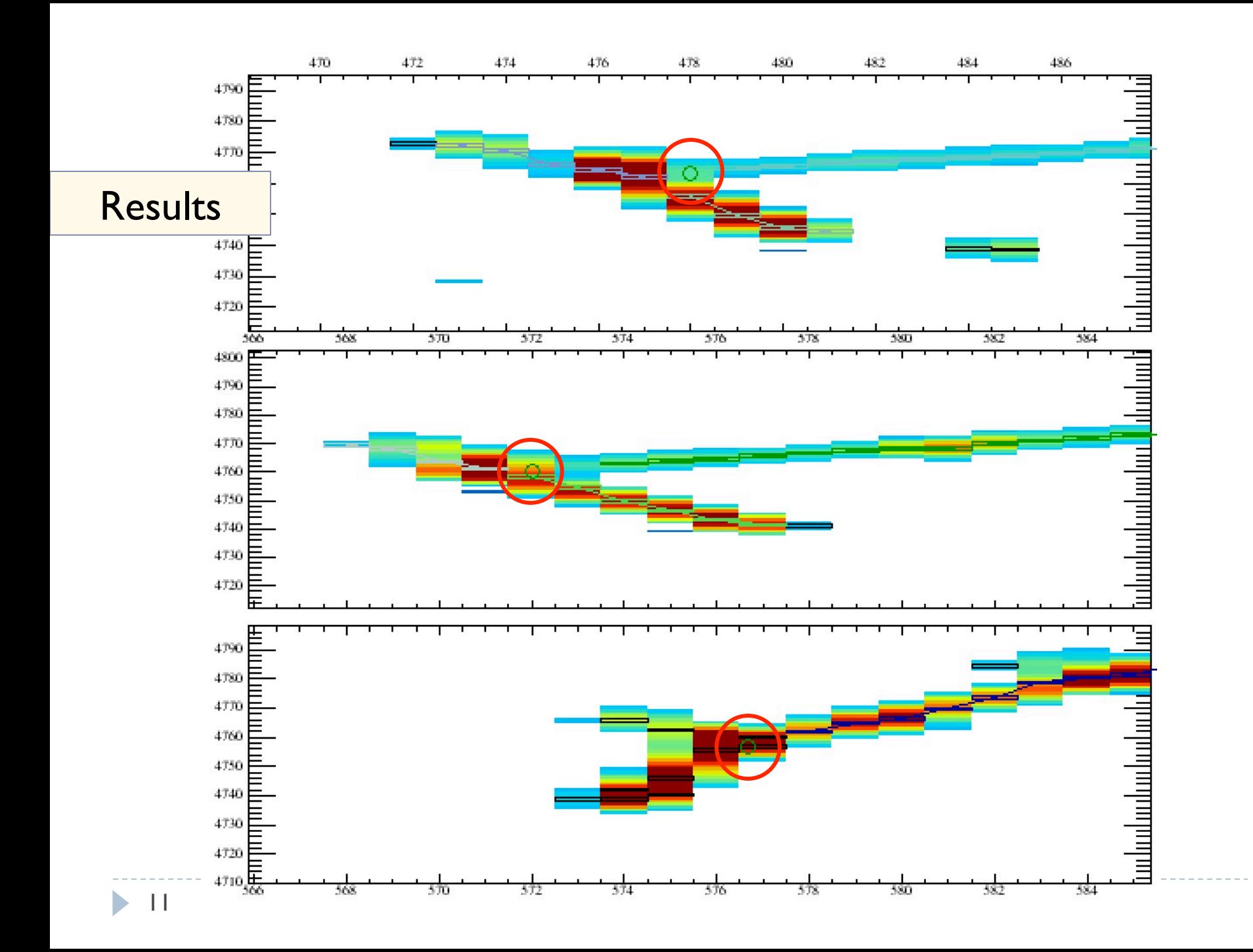

### ClusterCrawlerAlg *ChkSignal reminder*

- Returns true if there is a "wire signal" between (wire<sub>1</sub>, tick<sub>1</sub>) and (wire<sub>2</sub>, tick<sub>2</sub>) (red line in the figure)
	- } Original (pre-LArSoft) version checked wire ADC values
		- $\triangleright$  Not available when wire signals were dropped from the event
	- } Converted to check proximity of hits (PeakTimeMinusRMS, PeakTimePlusRMS) to the expected tick  $\rightarrow$  OLD

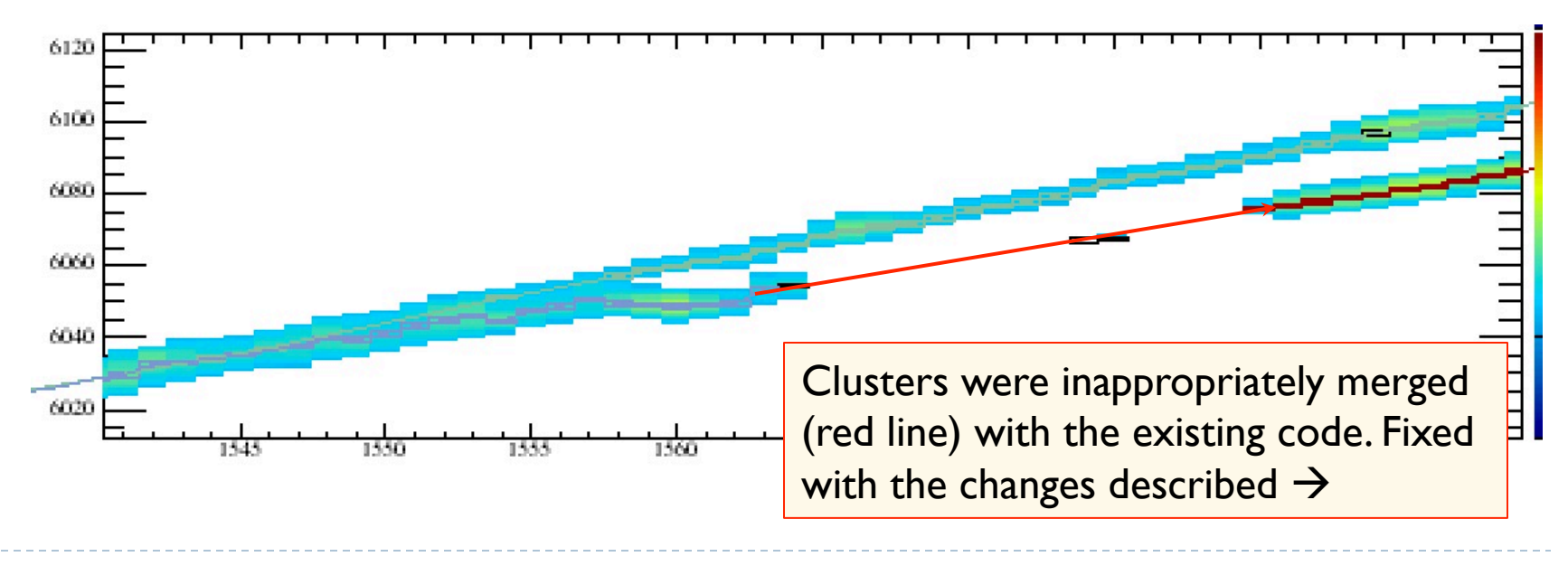

### ClusterCrawlerAlg *ChkSignal revision*

- $\triangleright$  Correct method is to require that the wire signal amplitude on each wire along the line between (wire, tick<sub>1</sub>) - (wire<sub>2</sub>, tick<sub>2</sub>) > expected wire signal (t)
- Requires calculating the hit amplitude  $A(t)$  = PeakAmplitude  $*$  exp (-0.5  $*$  (t - PeakTime)<sup>2</sup> / RMS)

**• Or use a Gaussian histogram to speed things up** 

```
// Gaussian amplitude in bins of size tBin
const float tBin = 0.15:
const float gausAmp [20] = {1, 0.99, 0.96, 0.90, 0.84, 0.75, 0.67, 0.58, 0.49, 0.40, 0.32, 0.26, 0.20,
    0.15, 0.11, 0.08, 0.06, 0.04, 0.03, 0.02;
```
} New fcl parameter MinAmp (= 10 for uB) for the minimum wire signal amplitude

## MergeOverlap

} Poorly reconstructed (broken) clusters may overlap each other – especially cosmic rays

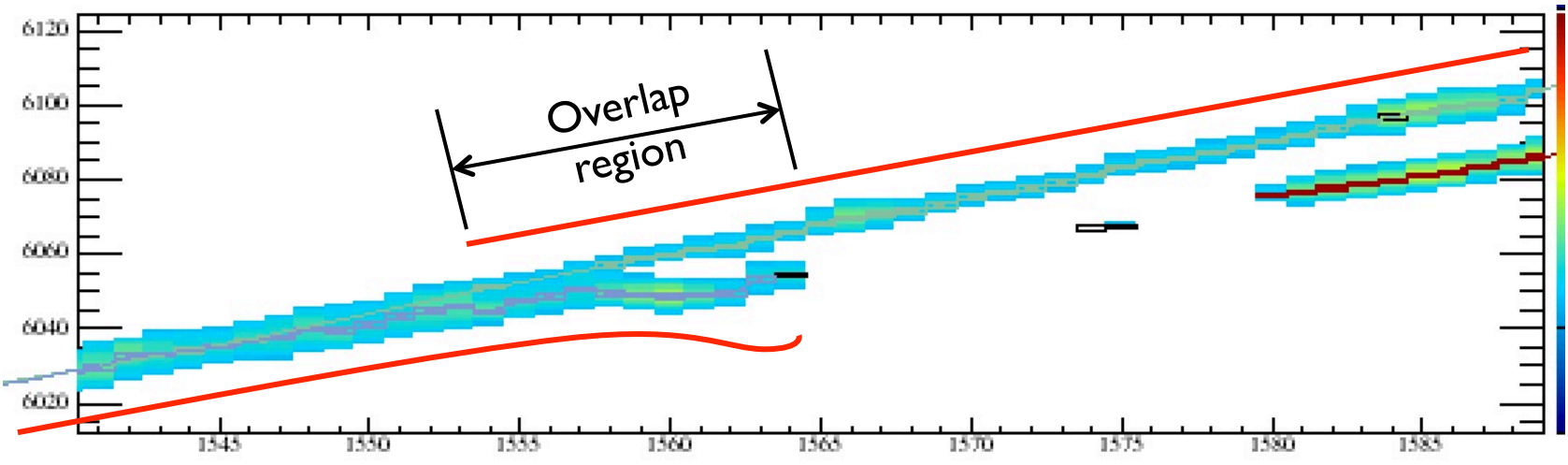

- ▶ Merge clusters using fit information just outside of the overlap region to select hits within the overlap region
	- } Also merge hits in the overlap region if the charge of merged hits is consistent with charge of hits outside the overlap region

#### ClusterCrawlerAlg *Code Development Output Improvements*

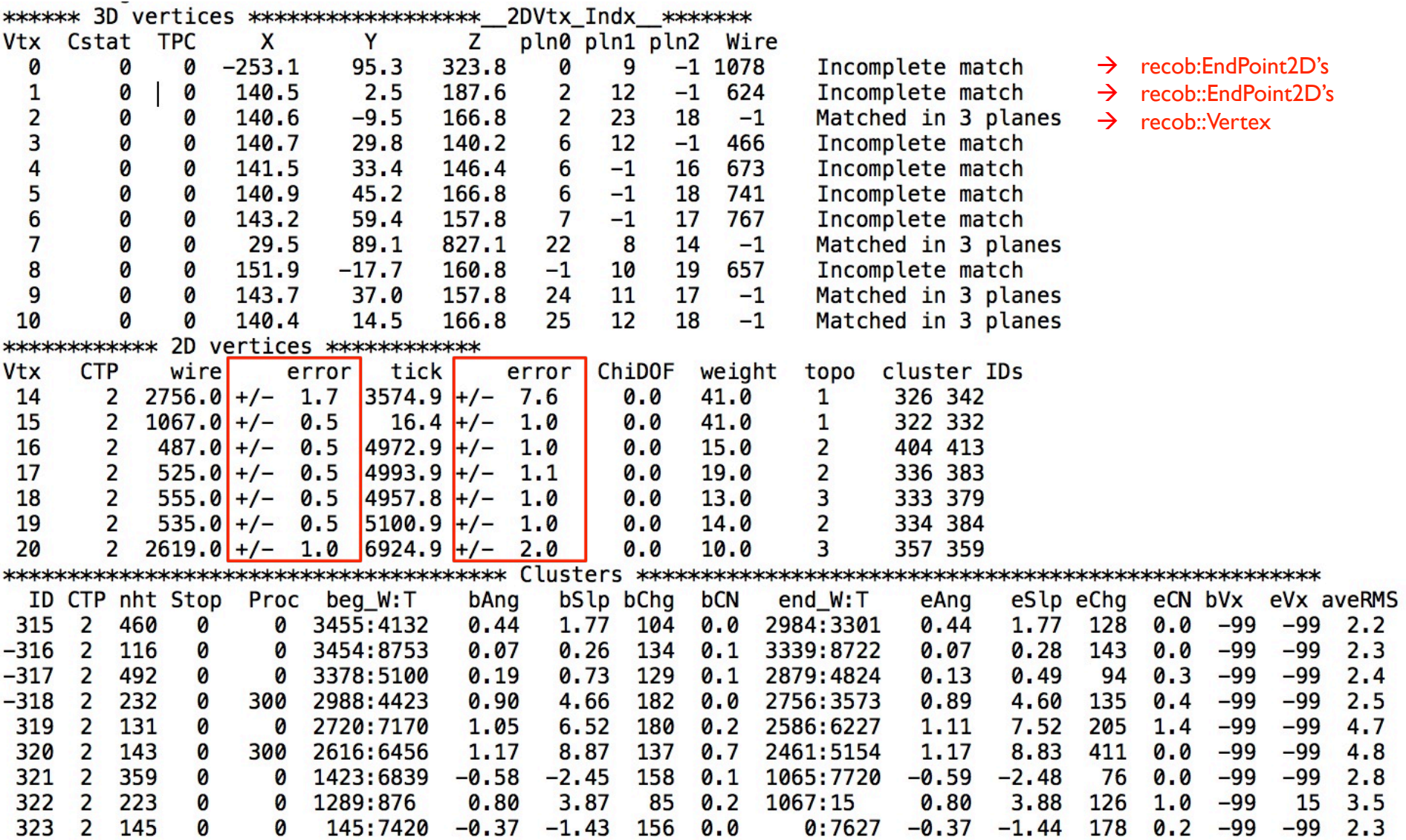

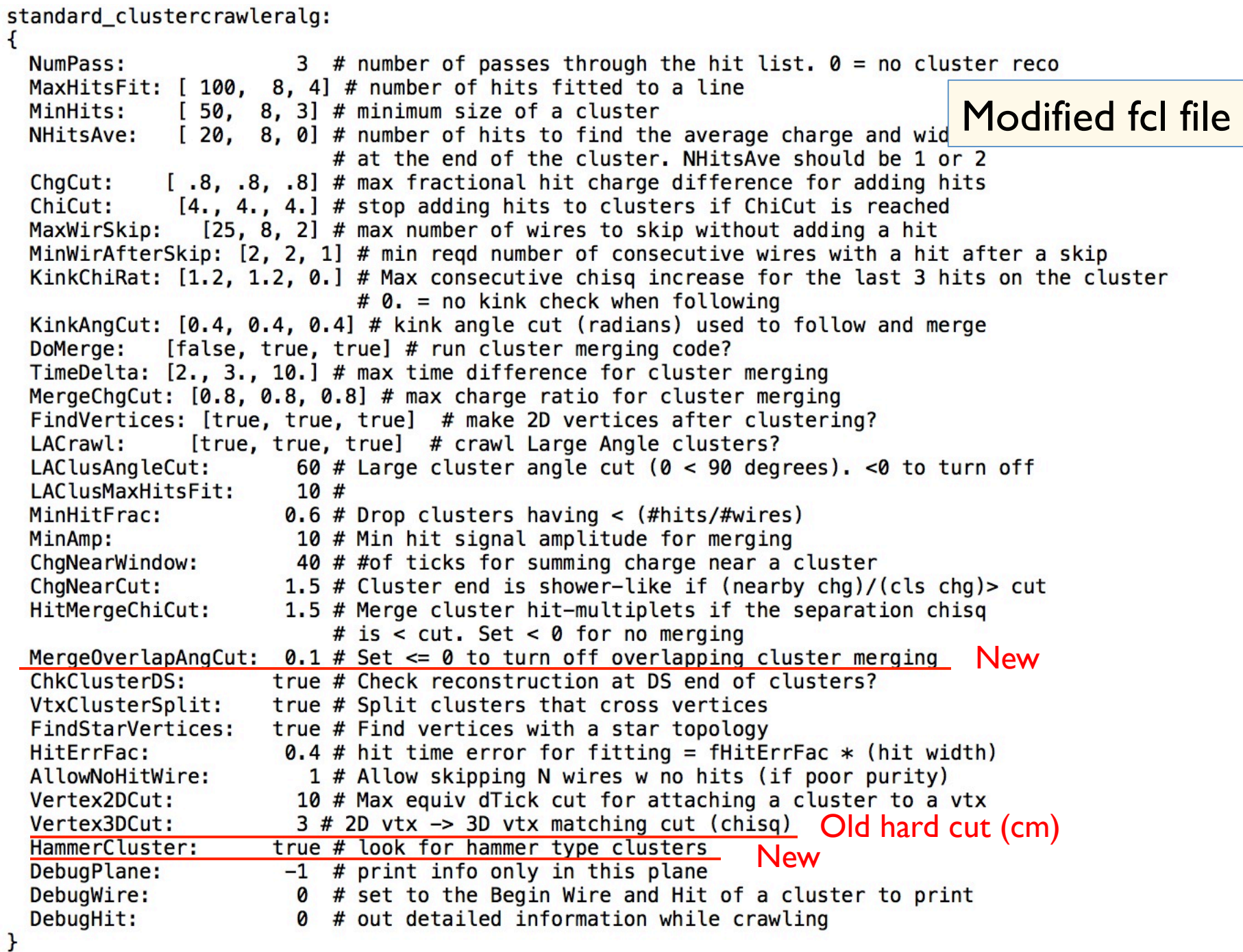

## CCTrackMaker\_module *Algorithm*

- ▶ Associate ends of broken clusters
	- Simplified scheme using "cluster chains"  $\rightarrow$ **New**
- ▶ Two 3D cluster matching routines
	- } VtxMatch uses clusters associated with 3D vertices found by ClusterCrawler
		- $\blacktriangleright$  Match clusters that start(end) at the same vertex
	- } PlnMatch matches clusters using cluster end point information
		- Several passes long clusters, short clusters, etc  $\rightarrow$  New
	- AngMatch matches clusters preferentially by angle New
- } Both use FillEndMatch which finds a match error for 2 or 3 clusters at the "match end" (e.g. a common vertex or similar  $X$ ) and the "other end" of the clusters
	- } Wire[end], X[end], Angle[end] where end = 0 (US), 1 (DS)
	- } Matching σ from fcl file: XMatchErr, AngleMatchErr
	- **Match error ~ chgAsym** \* sqrt( $\delta X^2/\sigma_X^2 + \delta A^2/\sigma_X^2 + \delta W^2/\sigma_W^2$ )
		- $\Box$  chgAsym = 1 + (BigChg SmallChg) / (BigChg + SmallChg)
- ▶ Put results into a vector of match structs

## CCTrackMaker\_module

*MakeClusterChains merges Broken Clusters*

- ▶ ClusterCrawler cluster hits are naturally ordered by increasing wire number
	- $\triangleright$  Cluster "End" = 0 (US end, low wire num), I (DS End high wire num)
- ▶ Define a cluster Order for inserting in a trkHits vector
	- **EX Consistent hit ordering between planes**
	- Default Order  $= 0$  (hits loaded by increasing wire number)

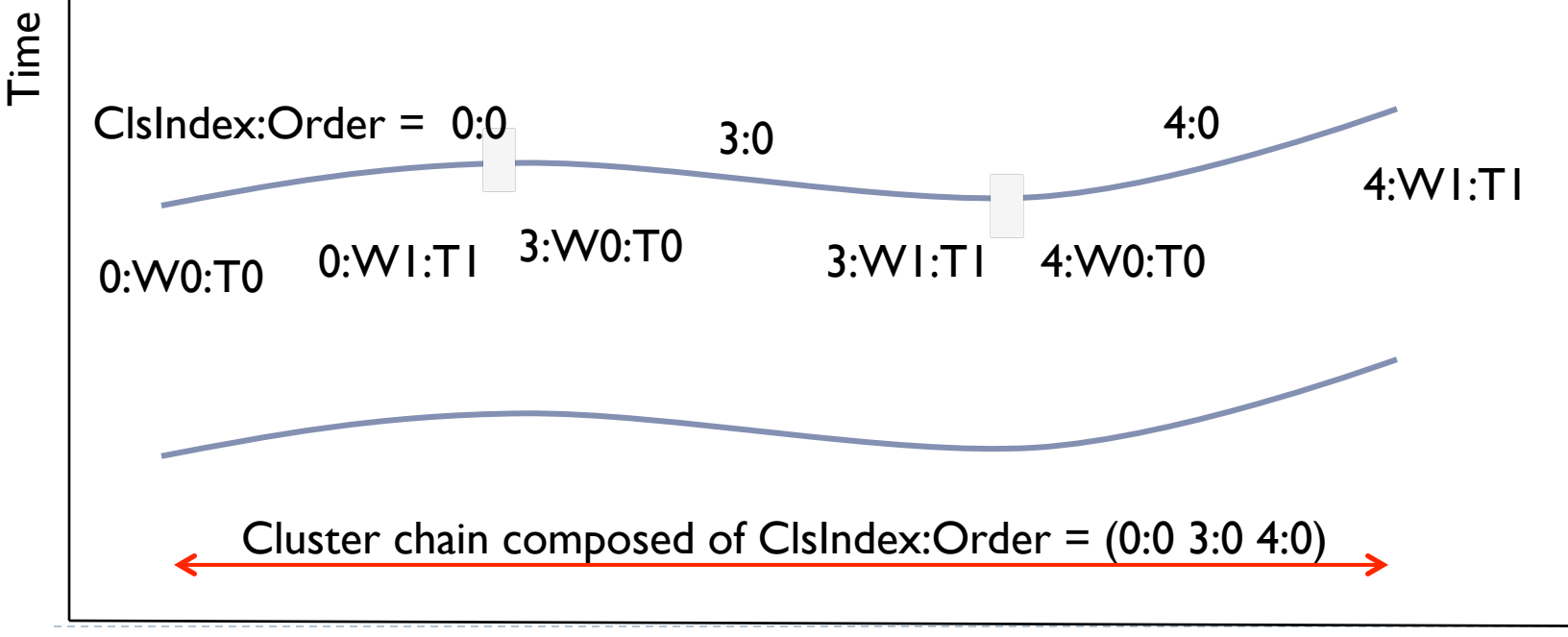

### CCTrackMaker\_module *Merging Wandering Clusters*

▶ Cluster matching between planes loops over both ends of all clusters so the sequential ordering of clusters in the chain is irrelevant but the hit order is

} Need ClsIndex:Order = (0:0 3:0 4:1) or (4:0 3:1 0:1)

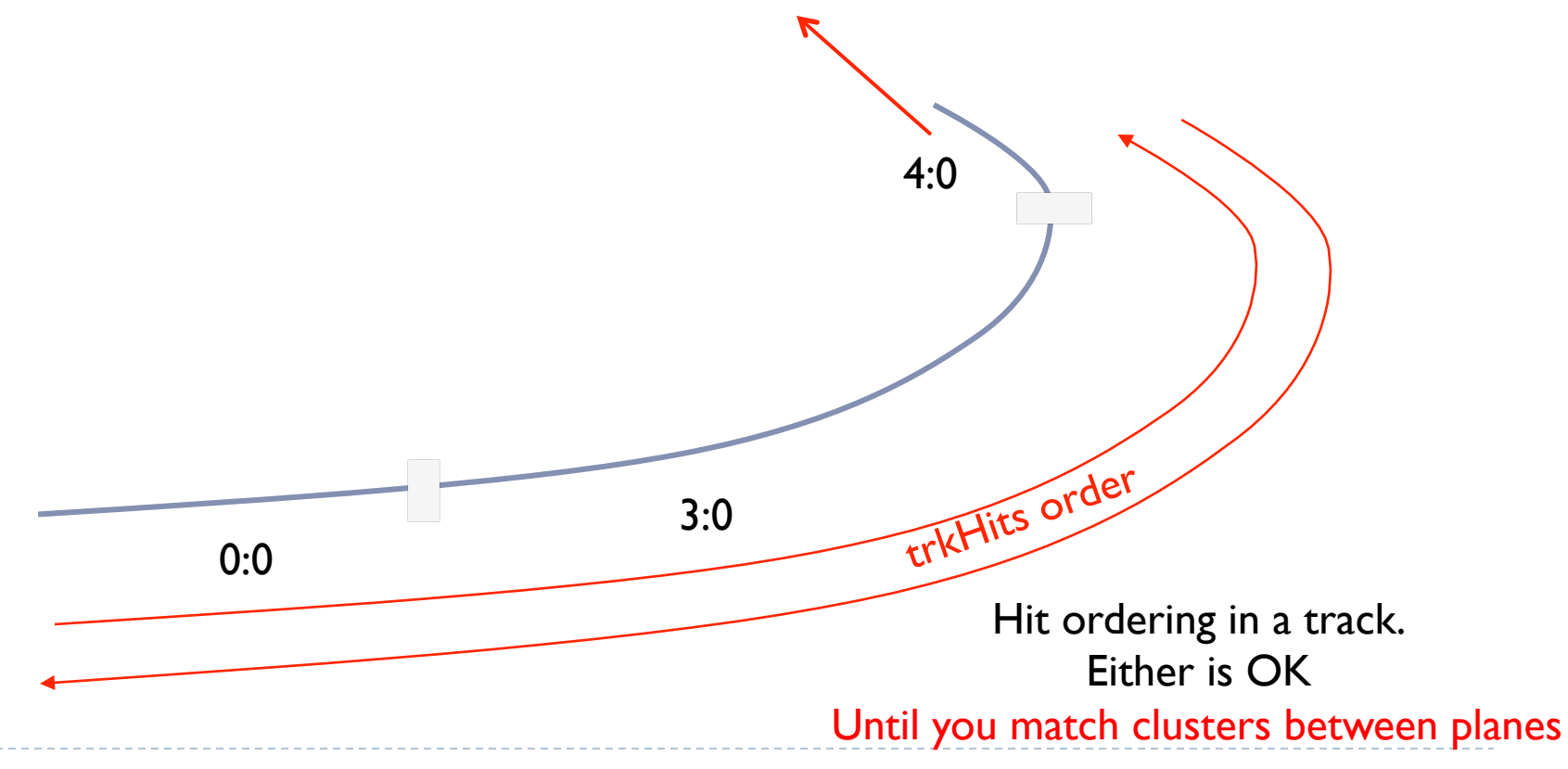

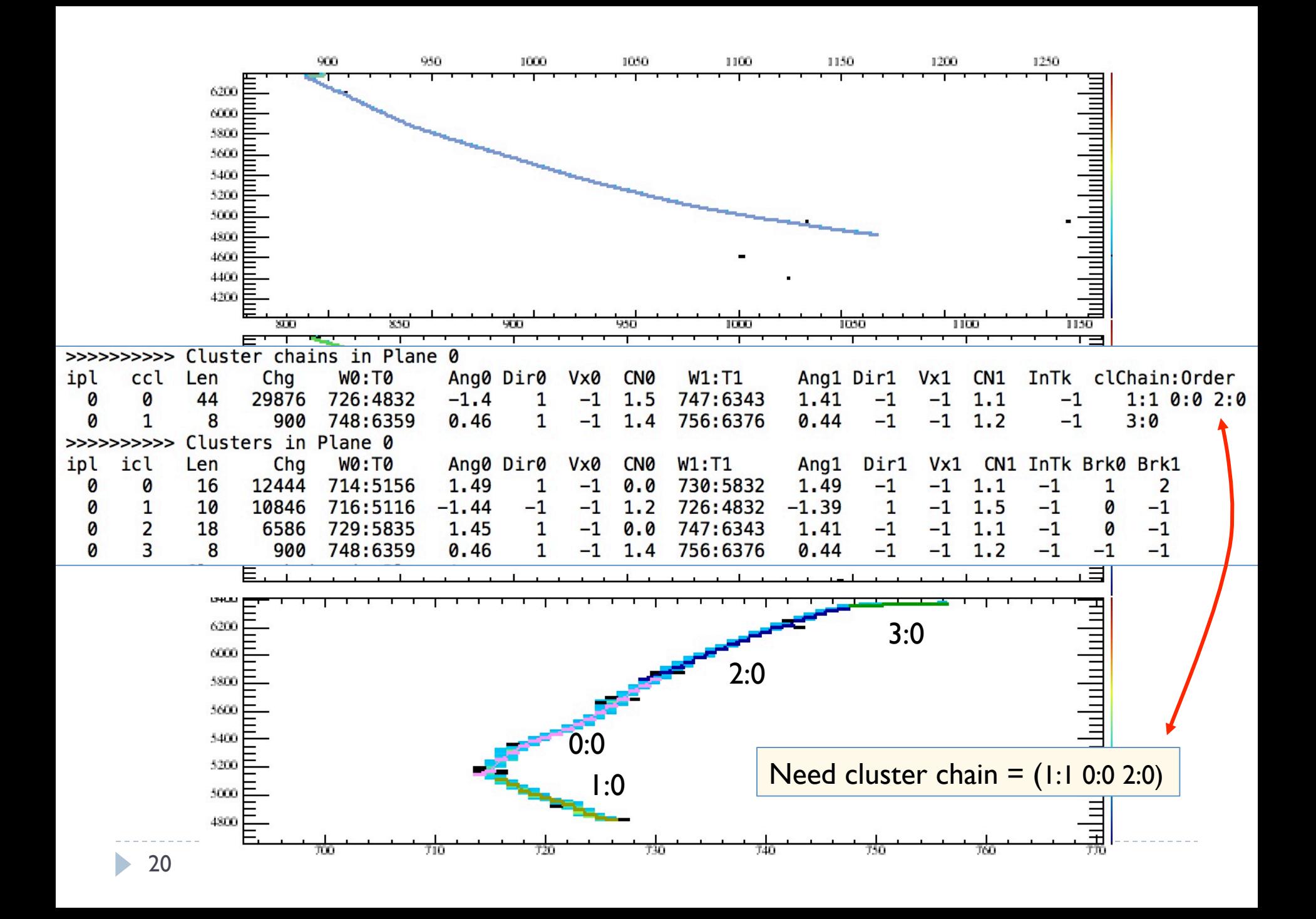

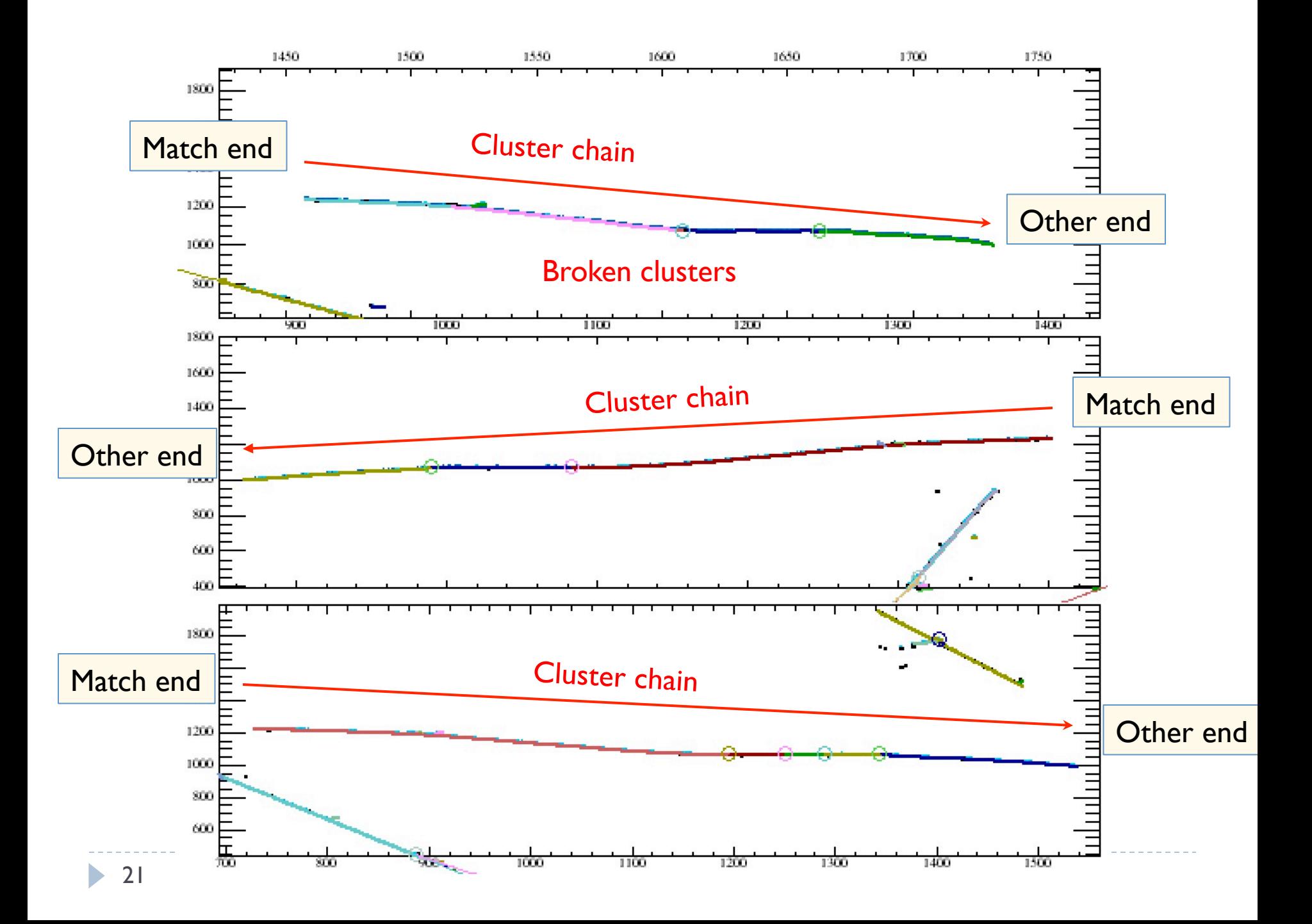

## CCTrackMaker\_module *Matching between planes*

```
// characterize the match between clusters in 2 or 3 planes
struct MatchPars {
  std::array<short, 3> Cls;
  std::array<unsigned short, 3> End;
  std::array<float, 3> Chq;
  short Vtx;
  float dWir; // wire difference at the matching end
  float dAng; // angle difference at the matching end
  float dX; // X difference
  float Err; // Wire, Angle, Time match error
  short oVtx;
  float odWir: // wire difference at the other end
  float odAng; // angle difference at the other end
  float odX; // time difference at the other end
  float oErr; // dAngle dX match error
\cdot// vector of many match combinations
std::vector<MatchPars> matcomb;
```
#### $\rightarrow$  Potential 3D track

#### ▶ SortMatches

- $\triangleright$  Sort by increasing (Err + oErr)
- Make tracks starting with the best cluster match combination, ignoring the ones that have already-used clusters
	- **If This fails if the correct match is**  $\epsilon >$  **an incorrect match**  $\rightarrow$  **not resilient**

## CCTrackMaker\_module *SortMatches - New*

- ▶ Method: Find the set of cluster matching combinations that has the lowest total matching error for ALL clusters in the event with the fewest number of tracks (matches)
- } Find the total length of all clusters (not used in a track) in all planes in the matcomb vector (matcombTotLen)
	- } VtxMatch: total length of all clusters associated with a vertex
	- } PlnMatch: total length of all clusters in the TPC
- } Double loop over match combinations, starting with the best
	- } After the first loop, find the total length of all clusters used (totLen)
	- ▶ Stop looping if fracLen = totLen / matcombTotLen > 99.9%
	- $\triangleright$  Calculate a total error = Σ(match errors)  $*$  Σ (matches) / fracLen
	- } Make tracks using match combinations with the best total error

#### CCTrackMaker\_module *Code Development Output*

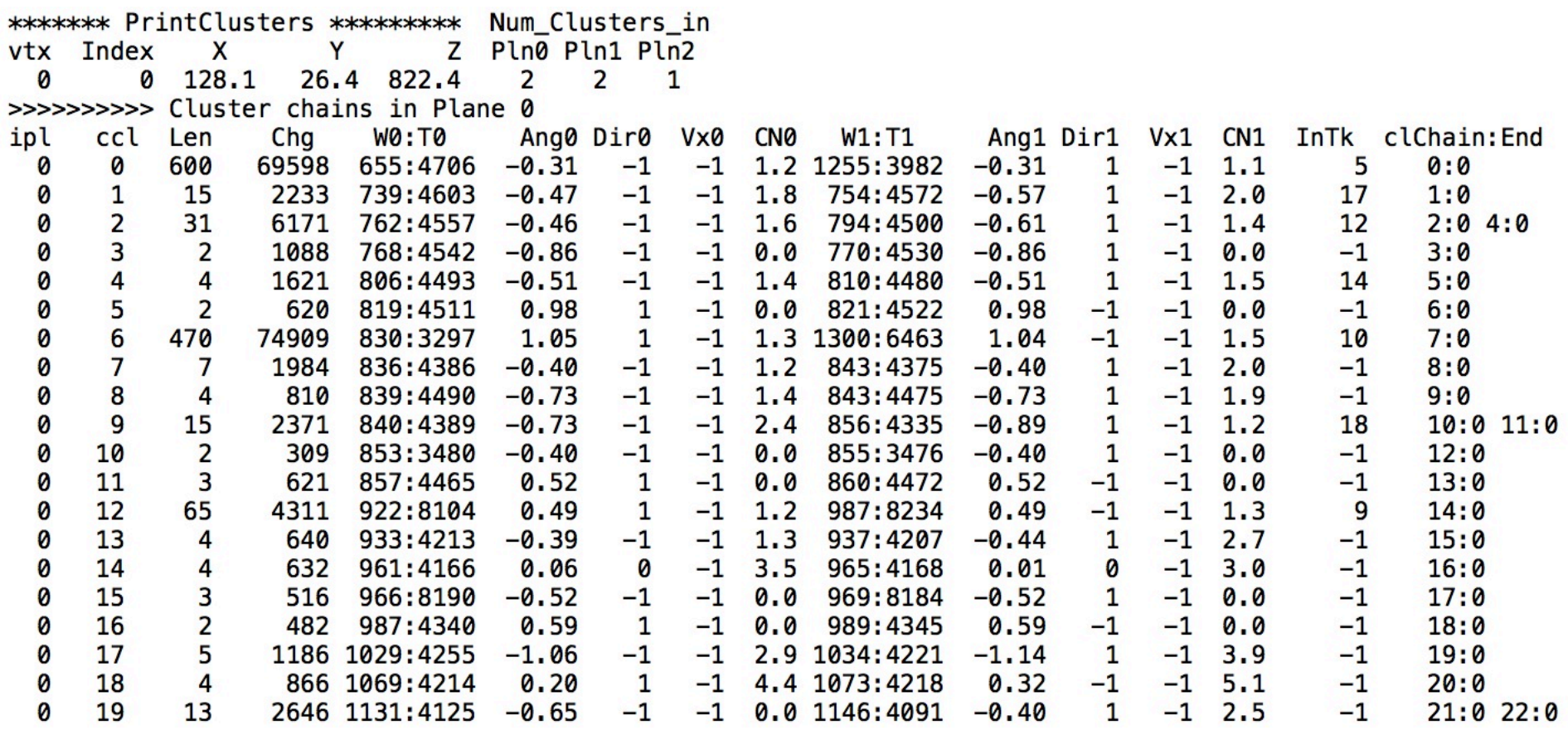

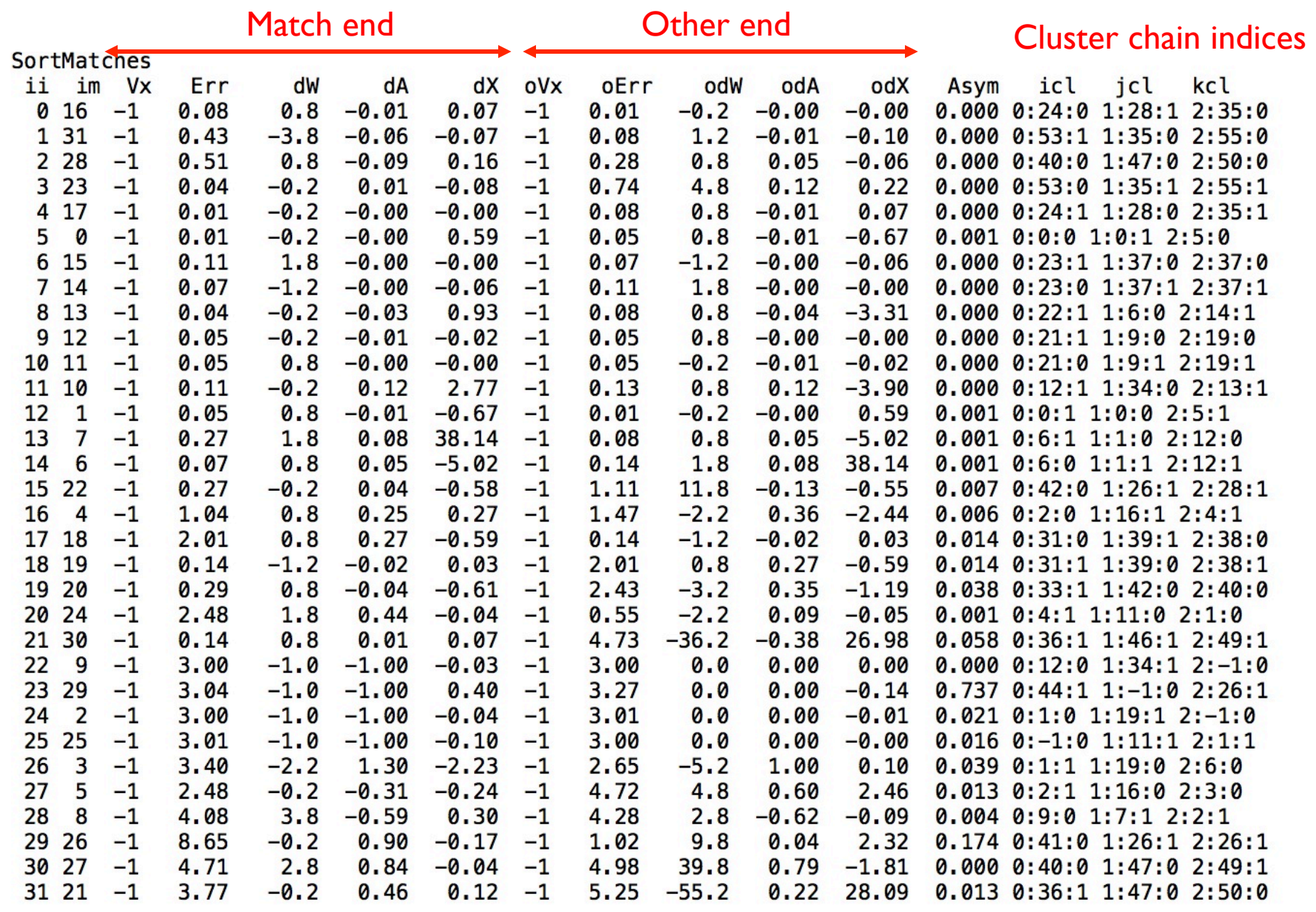

# CCTrackMaker\_module

#### ▶ Produces

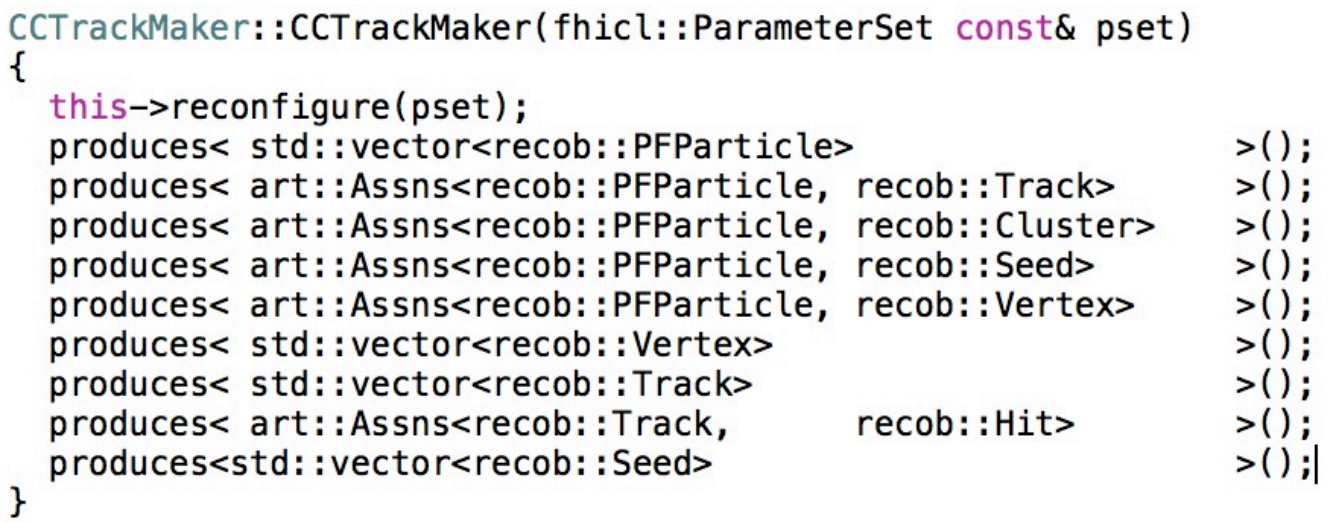

#### ▶ PFParticle convention

- ▶ Neutrino PDGCode = 14
- } Neutrino Primary particles PDGCode = 2212
- } Neutrino Secondary particles PDGCode = 211
- ▶ Cosmic rays PDGCode = 13
	- } No attempt to associate delta-rays with muons

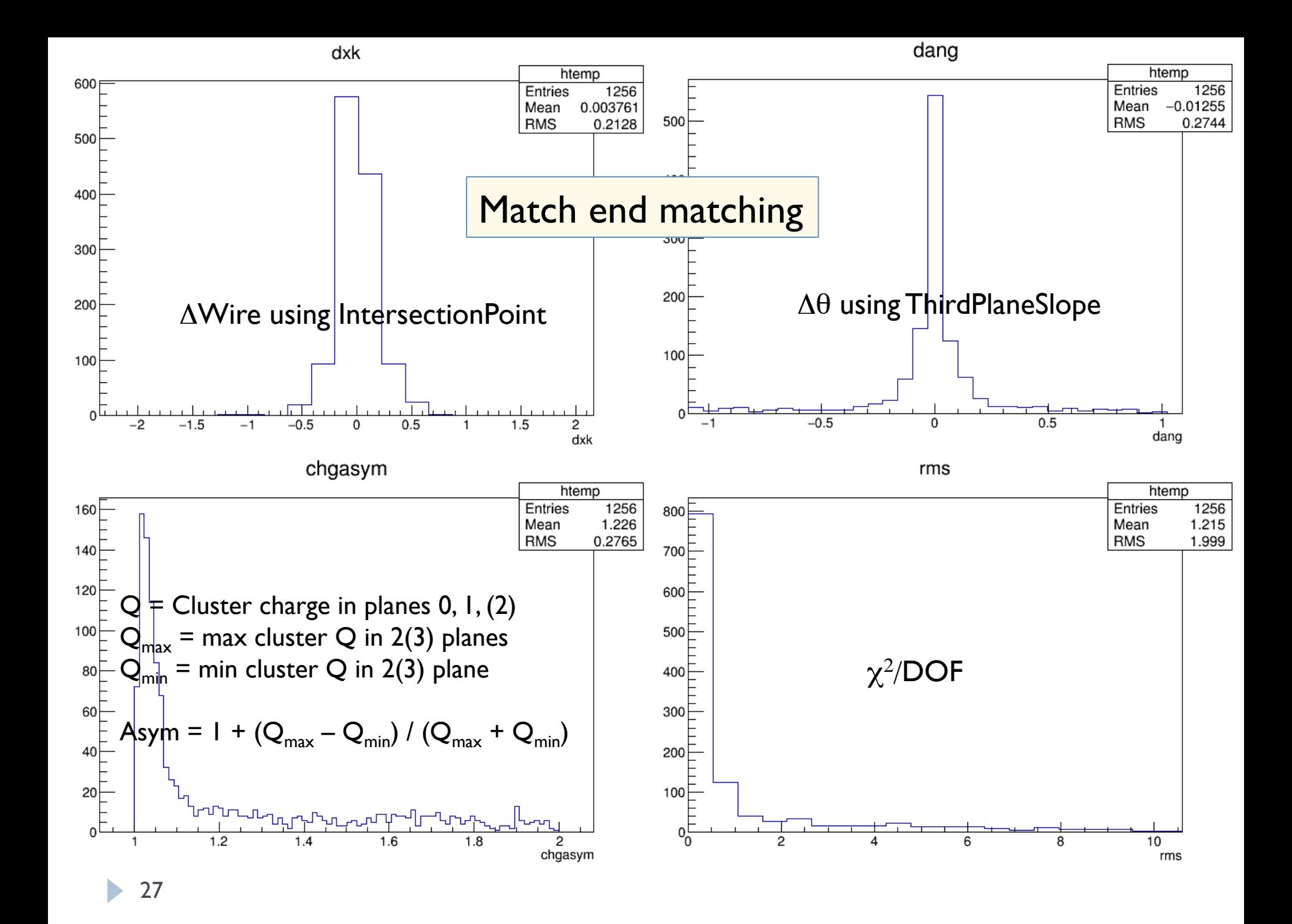

# TrackTrajectoryAlg *- Update*

- } Reminder:
	- Finds a 3D trajectory using an ordered collection of hits in two or three planes
	- **Example 2.1 Method: Fit sub-collections of hits at similar X positions using** TrackLineFitAlg to create trajectory points
	- ▶ Intended to be a simpler, faster alternative to Kalman fit module

#### $\blacktriangleright$  Problems with the current version

- ▶ Failed too often
- Flawed implementation for using the hit charge in lieu of  $\times$  to create trajectory points

#### } New

- ▶ Abandon charge method
- } Use a simpler scheme for making sub-collections
- } ShortTrackTrajectory finds trajectory endpoints for short tracks or if a failure occurs in the main algorithm
- ▶ Breaking change to interface

#### void TrackTrajectoryAlg::TrackTrajectory(std::array<std::vector<geo::WireID>,3> trkWID, std::array<std::vector<double>,3> trkX, std::array<std::vector<double>,3> trkXErr, std::vector<TVector3>& TraiPos, std::vector<TVector3>& TraiDir)  $\overline{f}$

// Make a track trajectory (position, direction) and return it in the TrajPos // and TraiDir vectors. The track hits are received as 3 vectors (one vector per wire plane) // of Wire ID's, hit X and X position errors. The X position errors are used to 1) determine // the significance of the X difference between the beginning and end of the track trajectory // 2) determine the number of trajectory points and 3) weight the track line fit in TrackLineFitAlg. // This code assumes that hits at each end (e.g. trkXW[Plane][0]) of the vectors define the end // points of the trajectory. The ordering of planes in the array is irrelevant since the // plane number is extracted from the WireID. This algorithm will return with a failed condition // (TrajPos, TrajDir size =  $\theta$ ) if there are fewer than 2 planes with hits at each end that are less // than 5 \* trkXErr apart. Valid and invalid conditions are shown schematically below where a. represents // hits that are separated by X values  $> 5 * trkXErr$  $\prime\prime$  $\prime\prime$ minX  $minX$  $maxX$  $maxX$  $minX$  $maxX$  $11$  Pln0 .....................  $PID$  ....................  $PID$  ................... // Pln1 ................  $P<sub>ln1</sub>$ 

is OK

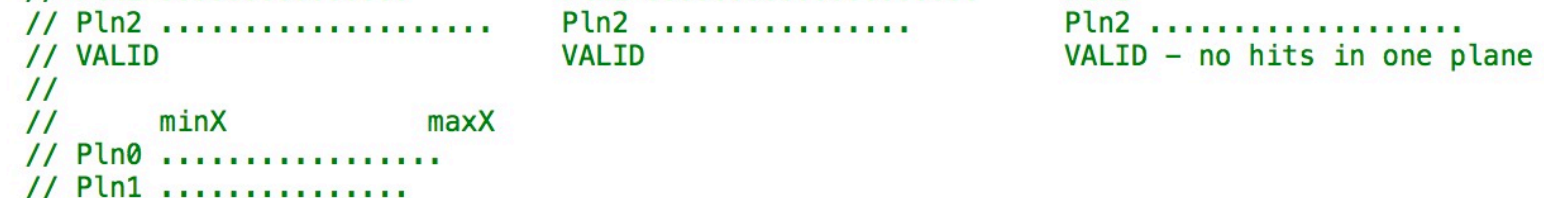

// NOT VALID - Only one plane has a hit at MaxX

 $\frac{1}{2}$  Pln2 .....................

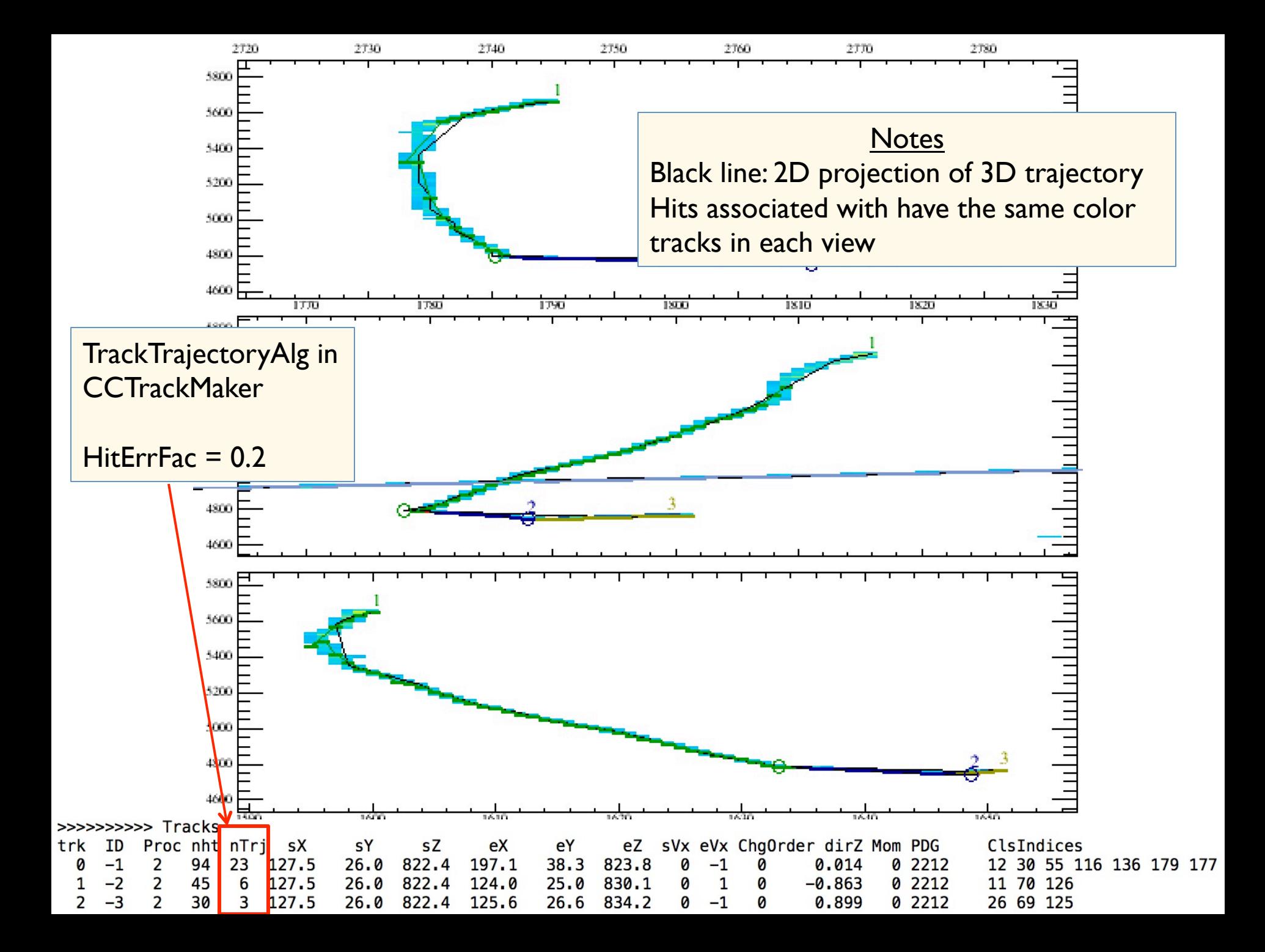

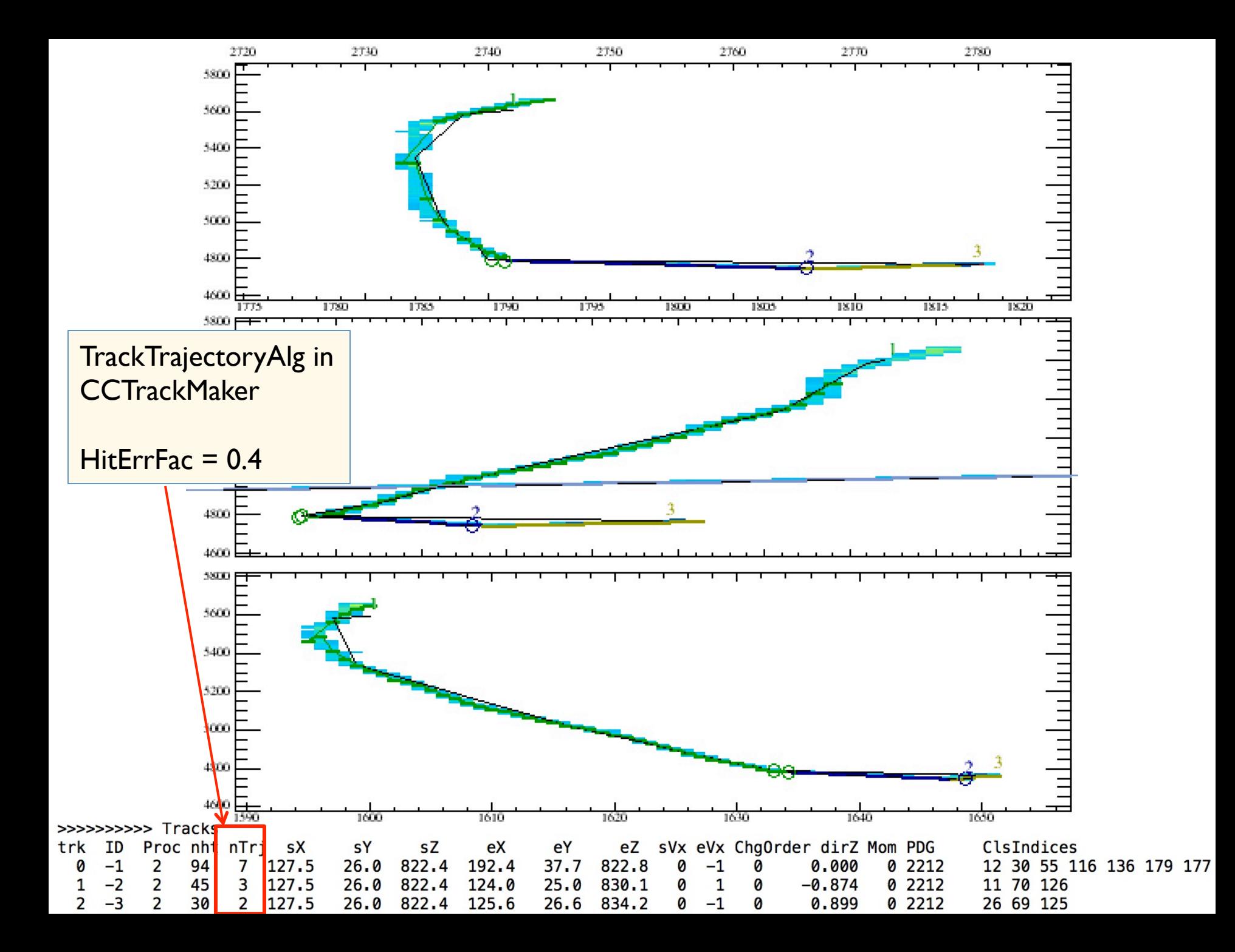

# VertexFitAlg *- New*

- } Inputs
	- Calling routine reconstructs 3D tracks from hits in 2(3) planes
		- **Passes a subset of the track hit collection to VertexFixAlg: WireID,**  $X, X$ error

```
void VertexFitAlg::VertexFit(std::vector<std::vector<geo::WireID>>& hitWID,
                             std::vector<std::vector<double>>& hitX,
                             std::vector<std::vector<double>>& hitXErr,
                             TVector3& VtxPos, TVector3& VtxPosErr,
                             std::vector<TVector3>& TrkDir, std::vector<TVector3>& TrkDirErr,
                             float& ChiDOF)
```
- If Information put in a global struct so that TMinuit can see it  $\rightarrow$
- **Outputs** 
	- } Vertex position + errors
	- ▶ Fitted track direction vectors + errors
	- } Chisq/DOF

## VertexFitMinuitStruct.h

struct VertexFitMinuitStruct {

```
unsigned short TPC;
unsigned short Cstat;
unsigned short NPlanes;
double WirePitch:
std::array<double, 3> XFactor;
                                            // The denominator factor in ConvertXToTicks
std::array<double, 3> TickOff;
                                            // The tick offset in ConvertXToTicks
std::array<double, 3> OrthY;
std::array<double, 3> OrthZ;
std::array<double, 3> FirstWire;
                                            // the FirstWireProj in WireCoordinate
TVector3 VtxPos;
                          // Vertex position (detector units)
std::vector<std::vector<double>> HitX; // hit X
11 track X
std::vector< std::vector<double>> HitXErr; // hit X errors
std::vector<std::vector<unsigned short>> Plane;
std::vector<std::vector<unsigned short>> Wire;
11 track
std::vector<TVector3> Dir;
std::vector<TVector3> DirErr;
double DoF:
float ChiDoF;
                                         // fit Chisg/DOF
```
Ъ,

```
void VertexFitAlg::fcnVtxPos(Int t &, Double t *, Double t &fval, double *par, Int t flag)
  \left\{ \right.// Minuit function for fitting the vertex position and vertex track directions
    fval = 0:
    double vWire, DirX, DirY, DirZ, DirU, dX, dU, arg;
    unsigned short ipl, lastpl, indx;
    for(unsigned short itk = \theta; itk < fVtxFitMinStr.HitX.size(); ++itk) {
      lastpl = 4;// index of the track Y direction vector. Z direction is the next one
      indx = 3 + 2 * itkfor(unsigned short iht = 0; iht < fVtxFitMinStr.HitX[itk].size(); ++iht) {
        ipl = fVtxFithinStr.Plane[itk][iht];if(ipl := lastpl) {
          // get the vertex position in this plane
          // vertex wire number in the Detector coordinate system (equivalent to WireCoordinate)
          //vtx wir = vtx Y * 0rthY
                                                    + vtx Z * 0rthZ- wire offset
          vWire = par[1] * fVtxFitMinStr.OrthY[ipl] + par[2] * fVtxFitMinStr.OrthZ[ipl] - fVtxFitMinStr.FirstWire[ipl];
            if(flag == 1) mf::LogVerbatim("VF")<<"fcn vtx "<<par[0]<<" "<<par[1]<<" "<<par[2]<<" vWire "<<vWire<<" 0rthY
    "<<fVtxFitMinStr.OrthY[ipl]<<" OrthZ "<<fVtxFitMinStr.OrthZ[ipl];
          lastpl = ipl;}/ // ipl != lastpl
        DirY = par[<math>indx</math>];DirZ = par[indx + 1];// rotate the track direction DirY, DirZ into the wire coordinate of this plane. The OrthVectors in ChannelMapStandardAlg
        // are divided by the wire pitch so we need to correct for that here
        DirU = fVtxFitMinStr.WirePitch * (DirY * fVtxFitMinStr.OrthY[ipl] + DirZ * fVtxFitMinStr.OrthZ[ipl]);
        // distance (cm) between the wire and the vertex in the wire coordinate system (U)
        dU = fVtxFitMinStr.WirePitch * (fVtxFitMinStr.Wire[itk][iht] - vWire);if(stat:abs(DirU) < 1E-3 || std:abs(dU) < 1E-3) {
          // vertex is on the wire
          dX = par[0] - fVtxFitMinStr.HitX[itk][iht];\text{else }// project from vertex to the wire. We need to find dX/dU so first find DirX
          DirX = 1 - DirY * DirY - DirZ * DirZ;// DirX should be > 0 but the bounds on DirY and DirZ are +/- 1 so it is possible for a non-physical result.
          if(DirX < 0) DirX = 0:
          DirX = sqrt(DirX):
          // Get the DirX sign from the relative X position of the hit and the vertex
          if(fVtxFitMinStr.HitX[itk][iht] < pair[0]) DirX = -DirX;dX = par[0] + (dU * DirX / DirU) - fVtxFitMinstr.HitX[itk][iht];ι
        arg = dX / fVtxFitMinStr.HitXErr[itk][iht];if(flaq == 1) mf::LoqVerbatim("VF")<<"fcn itk "<<itk<<" int "<<iht<<" ipl "<<ipl<<" DirX "<<DirX<<" DirY "<<DirY<<" DirZ "<<DirZ
\prime\prime<<" DirU "<<DirU<<" W "<<fVtxFitMinStr.Wire[itk][iht]<<" X "<<fVtxFitMinStr.HitX[itk][iht]<<" dU "<<dU<<" dX "<<dX<<" arq "<<arq;
\prime\primefval += arg * arg;
      11 iht
```
 $\prime\prime$ 

# Summary

- ▶ Testing done on a mac using v04 15 00 mavericks distribution
- ▶ Further improvements
	- } Request feedback from users
	- ▶ Matching shower-like clusters in CCTrackMaker